## Оглавление

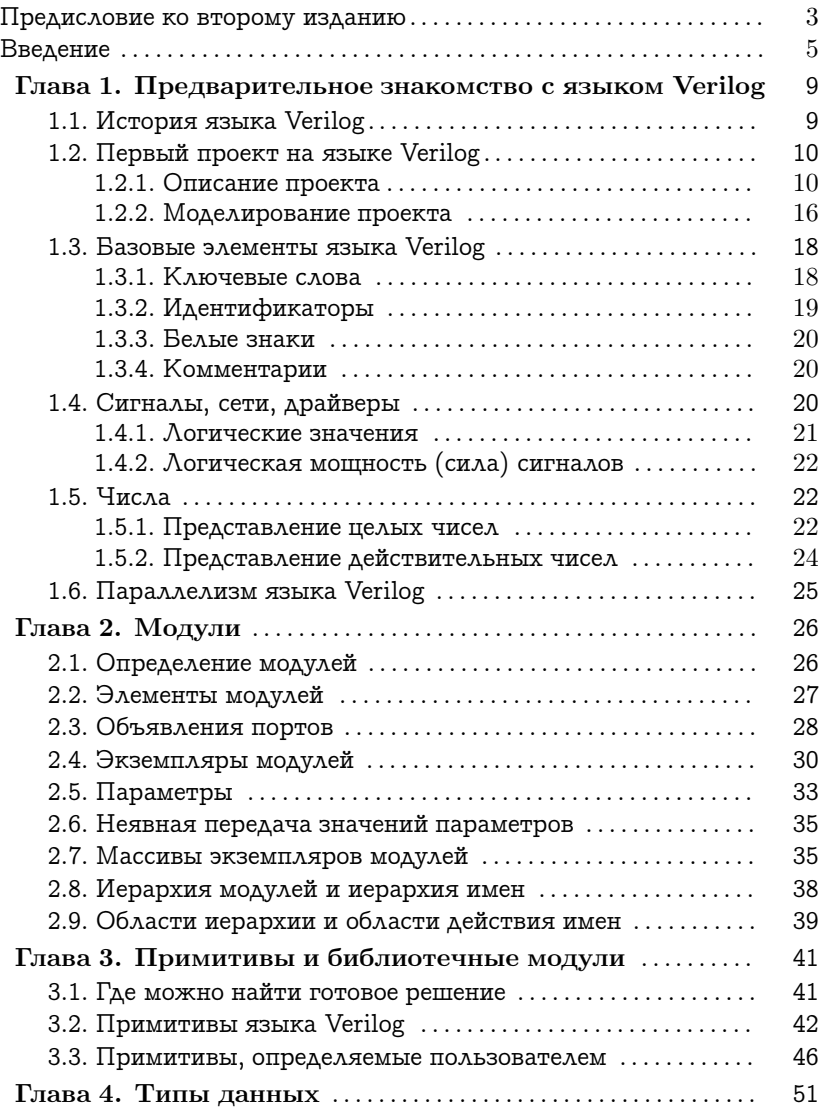

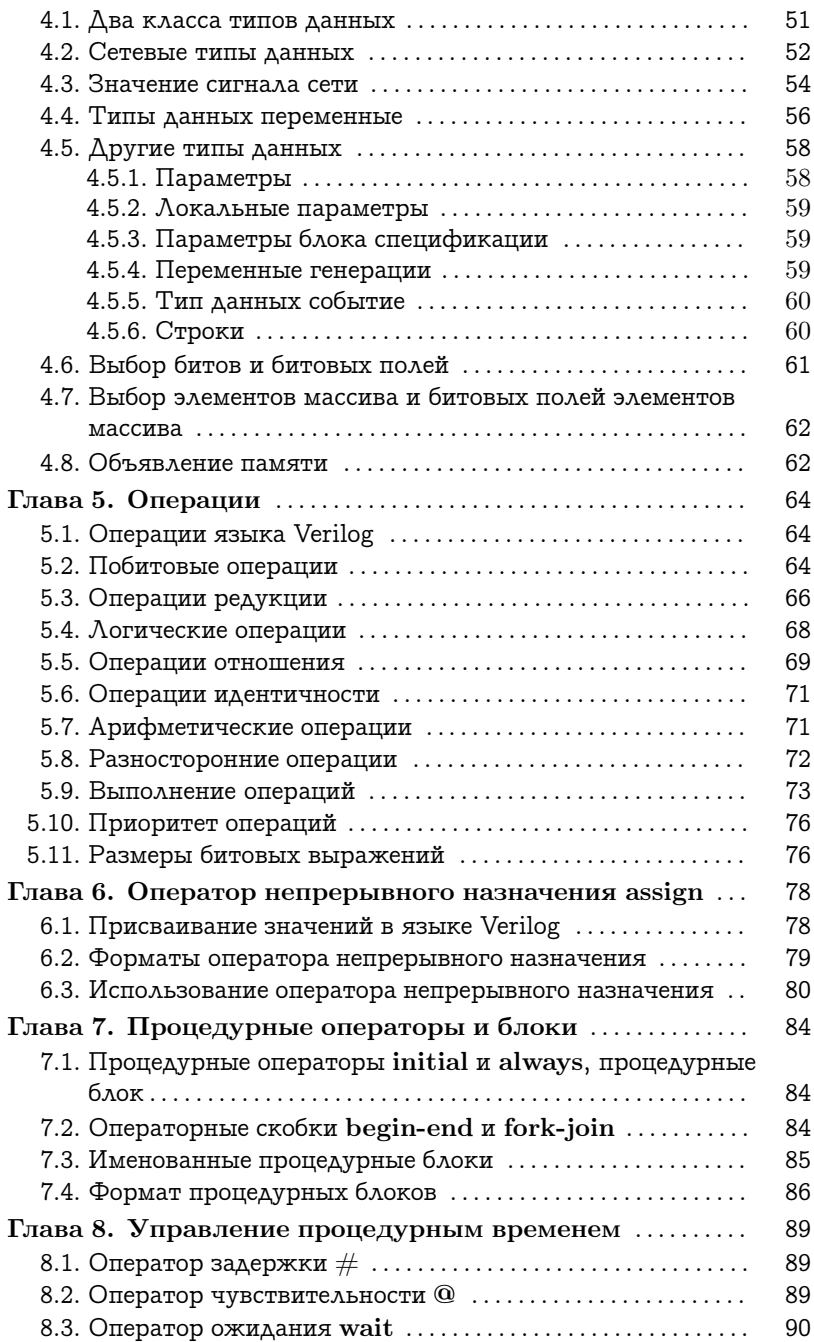

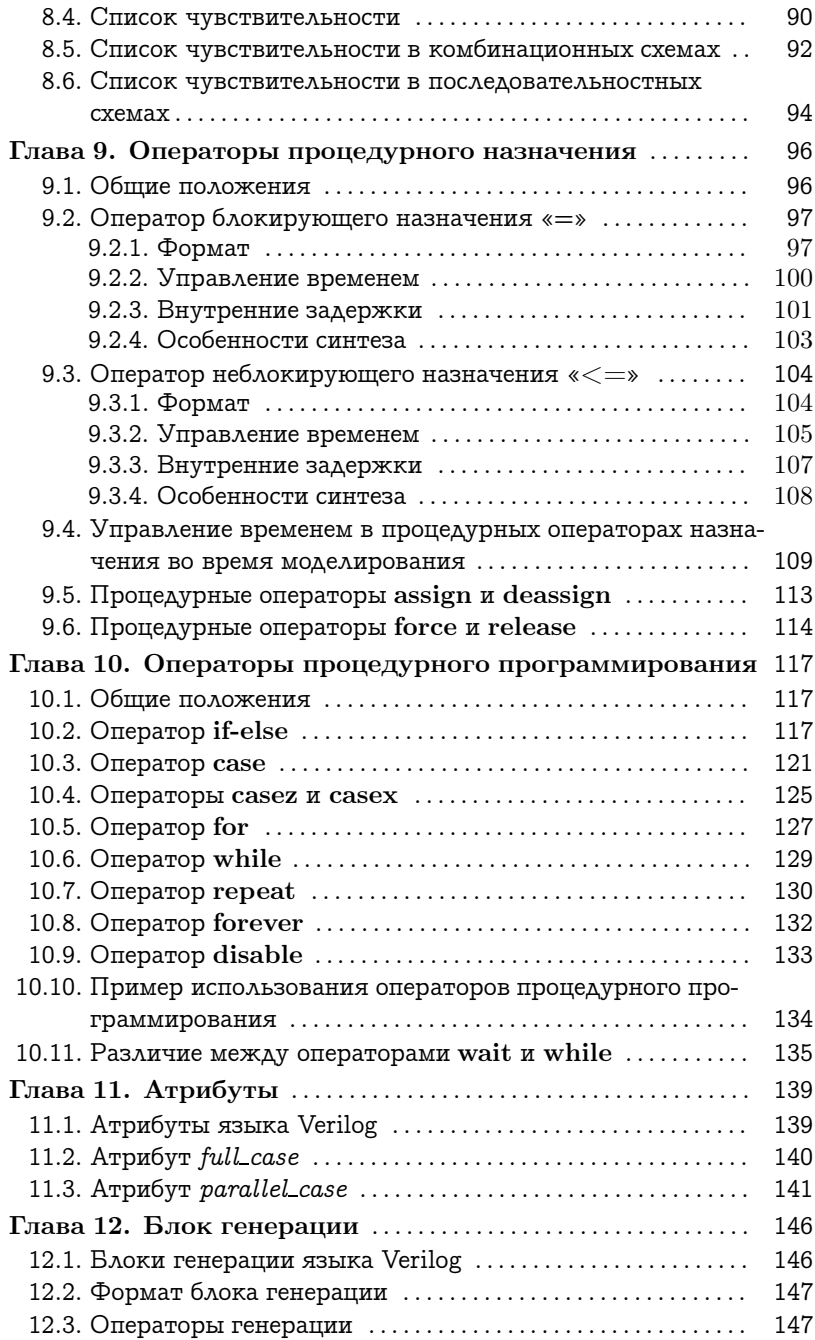

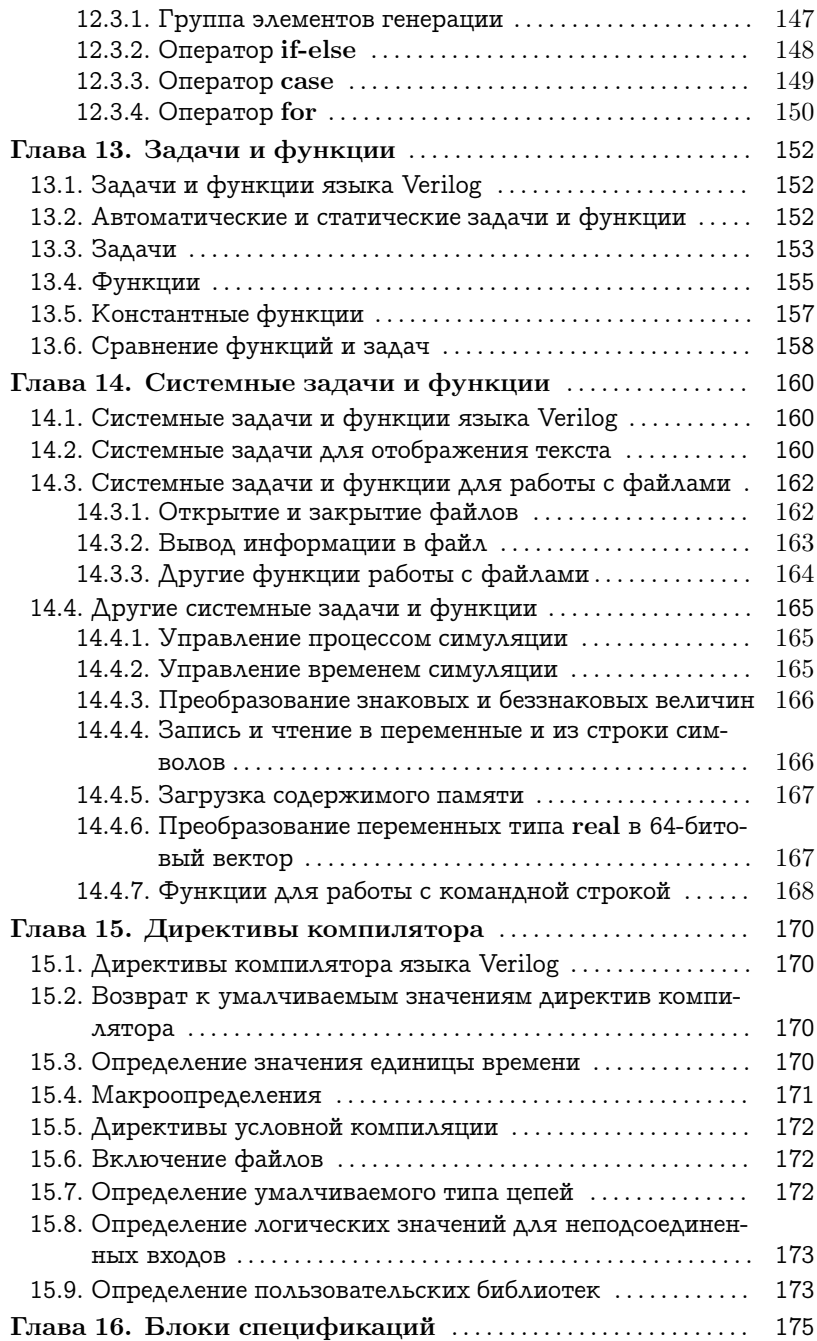

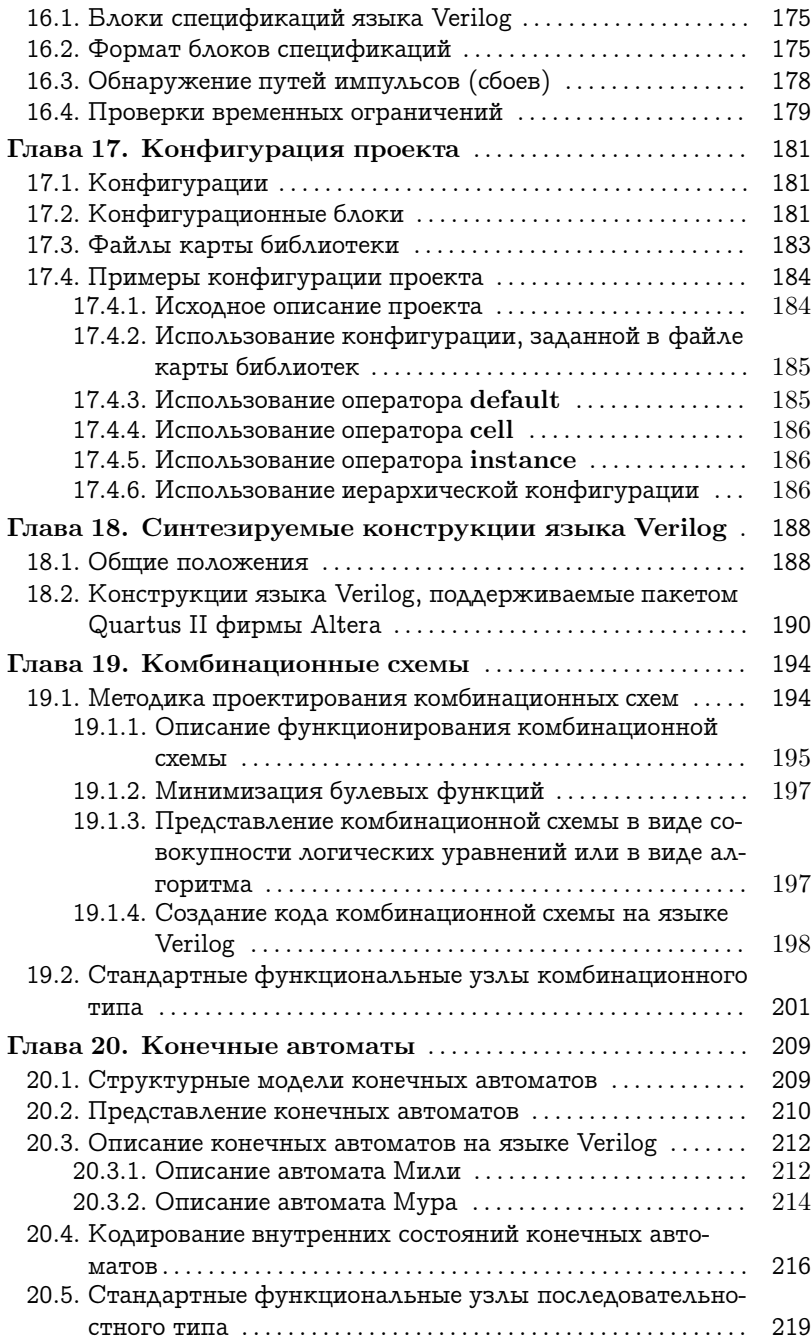

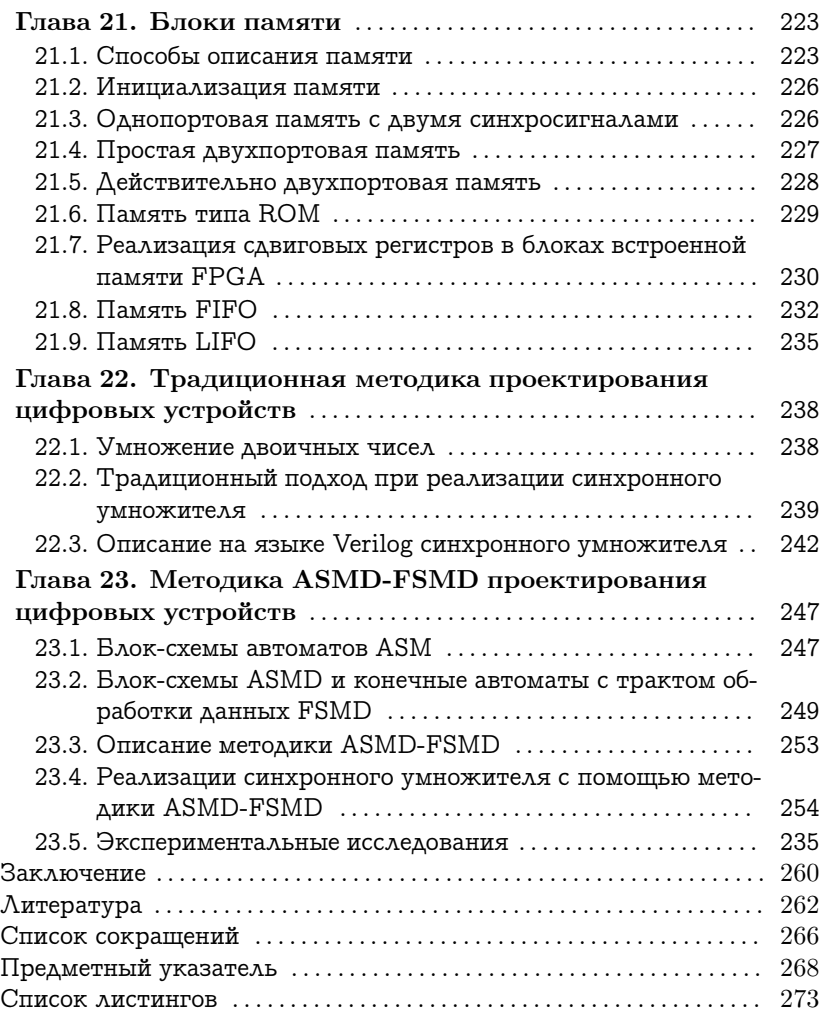